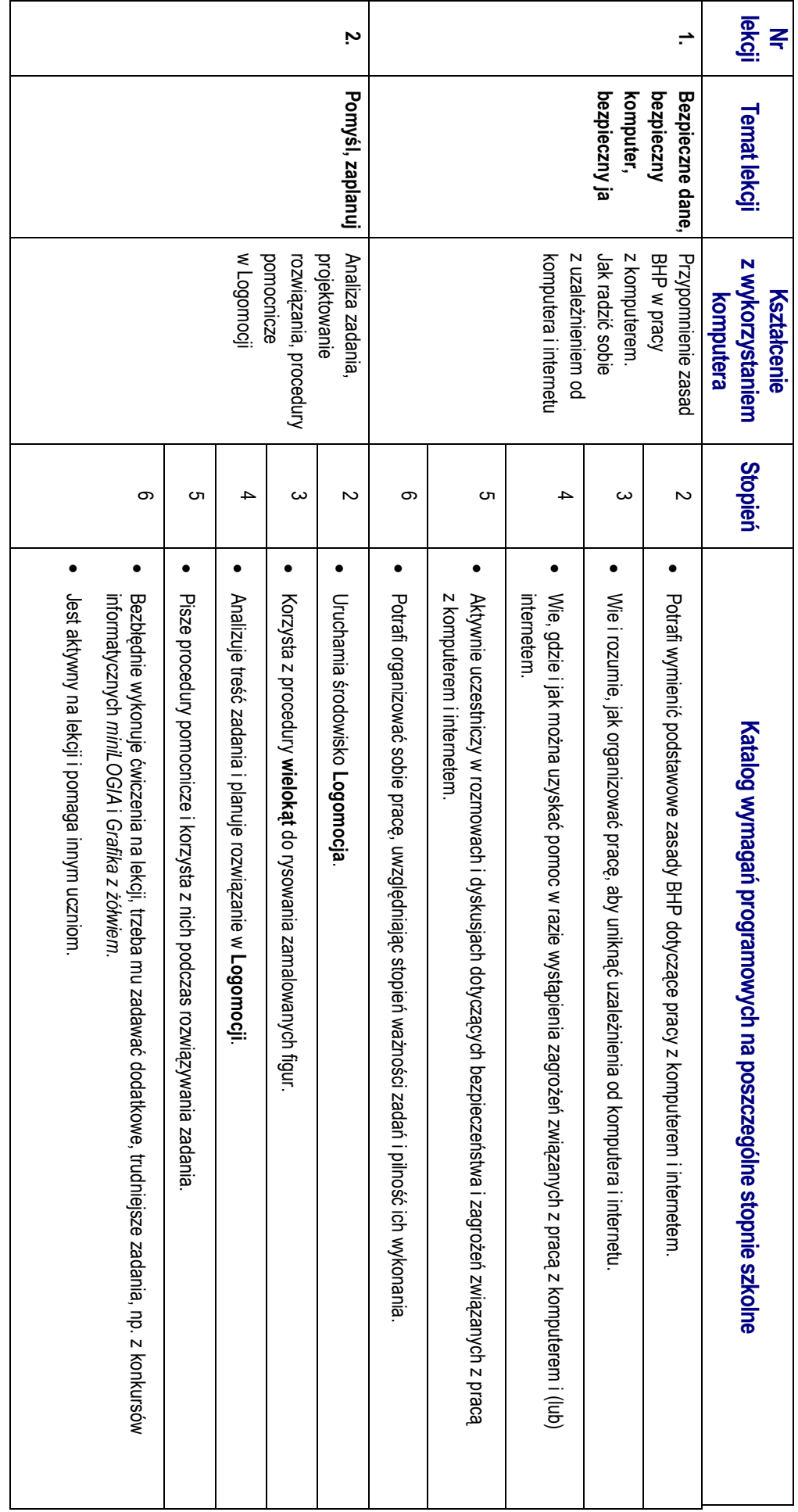

#### Sei<br>空

# PRZEDMIOTOWY SYSTEM OCENIANIA **PRZEDMIOTOWY SYSTEM OCENIANIA**

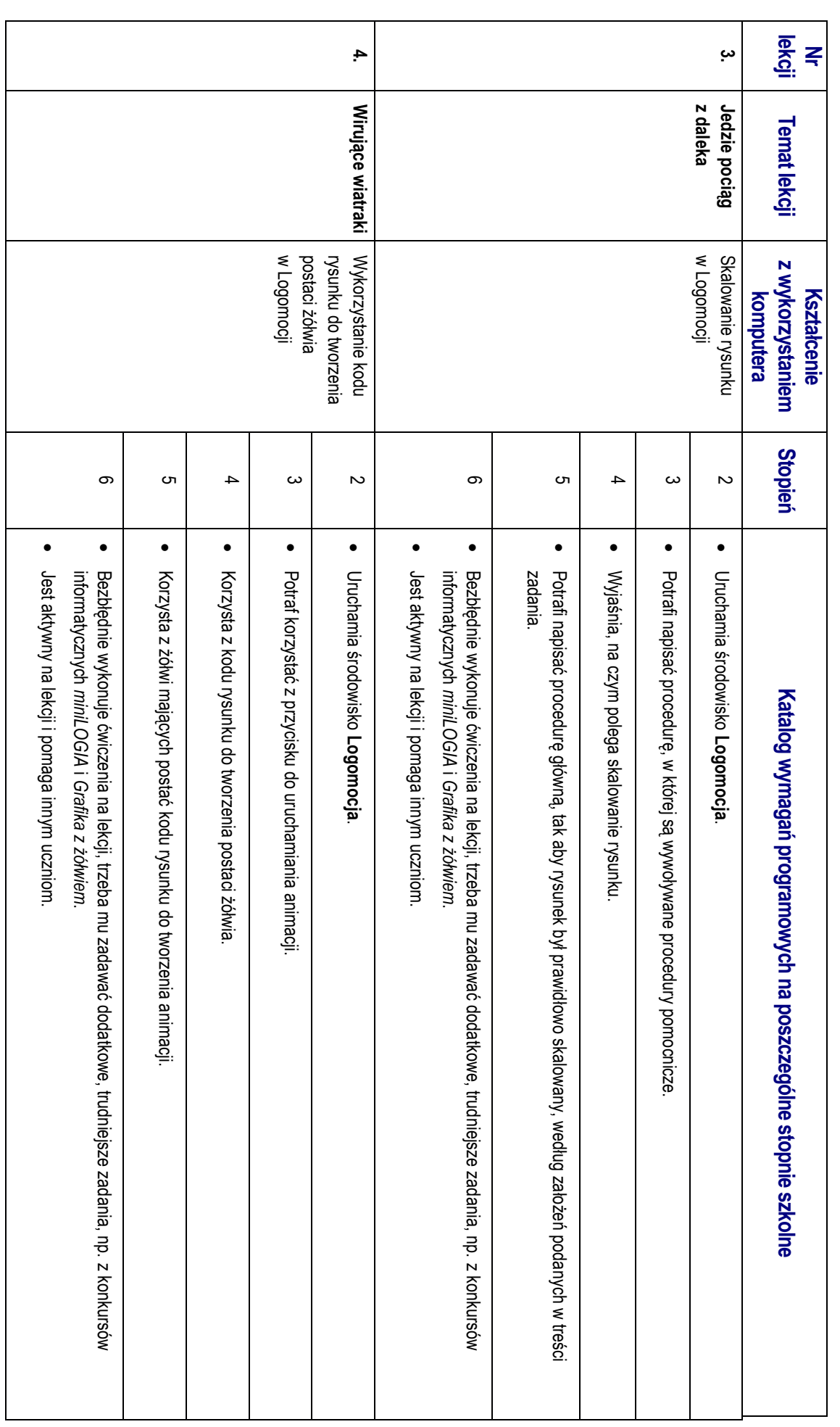

Sei<br>空

Zajęcia komputerowe | Lekcje z komputerem | Klasa 6 **Zajęcia komputerowe** | Lekcje z komputerem | Klasa 6

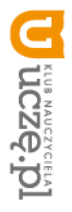

AUTORZY: Wanda Jochemczyk, Iwona Krajewska-Kranas, Witold Kranas, Agnieszka Samulska, Mirosław Wyczółkowski **AUTORZY:** Wanda Jochemczyk, Iwona Krajewska-Kranas, Witold Kranas, Agnieszka Samulska, Mirosław Wyczółkowski

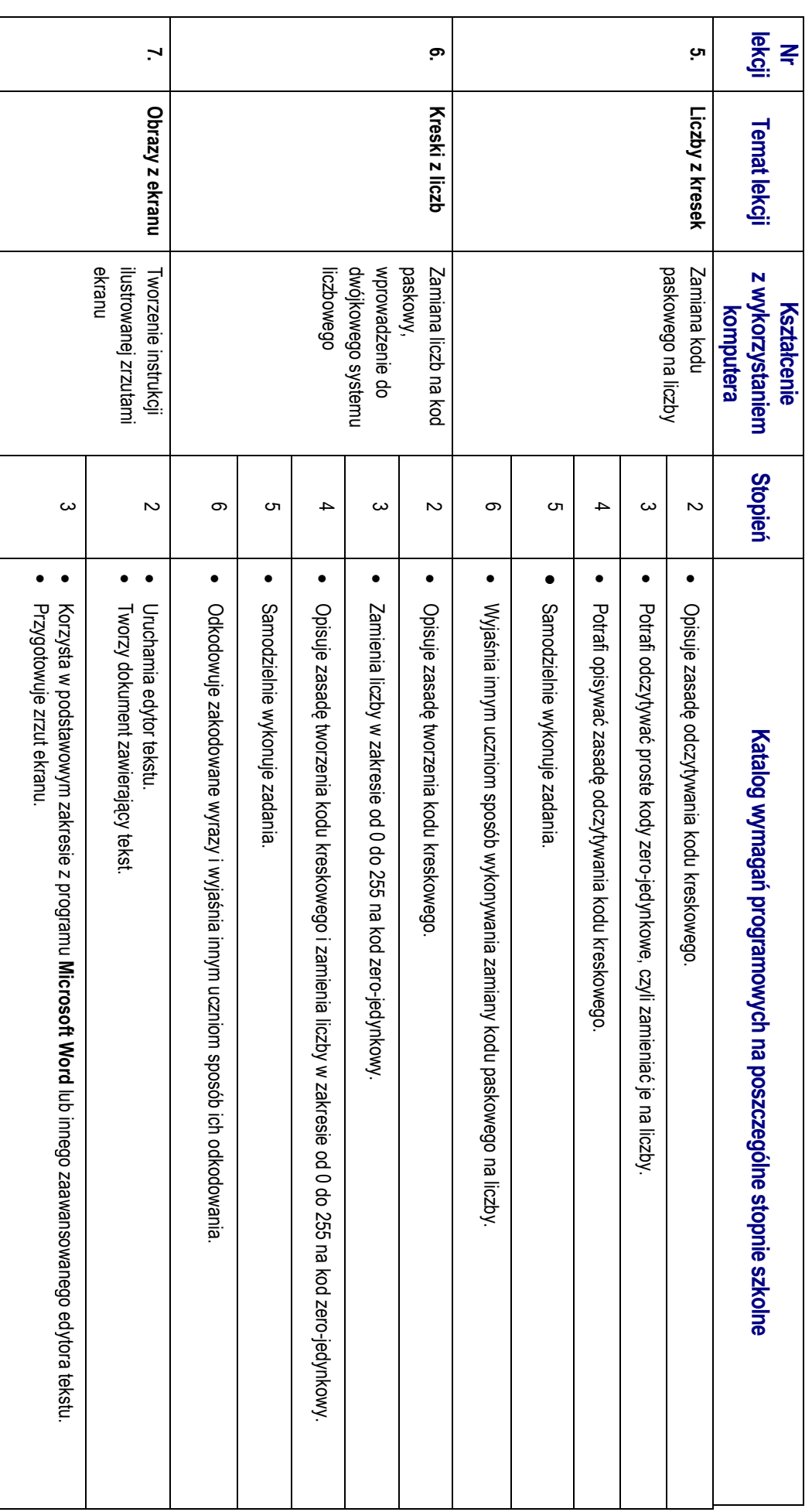

Sei<br>空

Zajęcia komputerowe | Lekcje z komputerem | Klasa 6 **Zajęcia komputerowe** | Lekcje z komputerem | Klasa 6

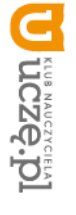

AUTORZY: Wanda Jochemczyk, Iwona Krajewska-Kranas, Witold Kranas, Agnieszka Samulska, Mirosław Wyczółkowski **AUTORZY:** Wanda Jochemczyk, Iwona Krajewska-Kranas, Witold Kranas, Agnieszka Samulska, Mirosław Wyczółkowski

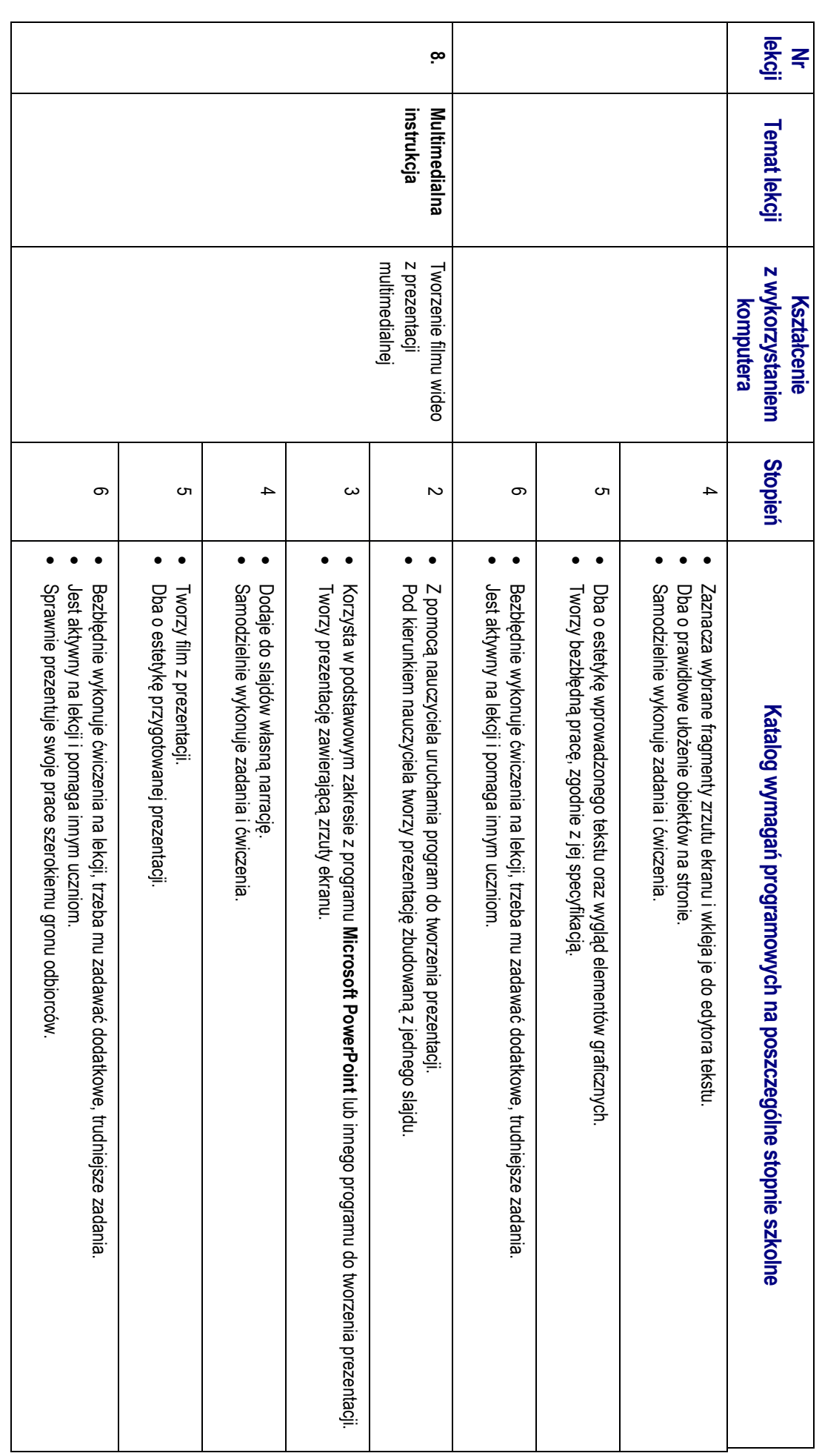

Sei<br>空

Zajęcia komputerowe | Lekcje z komputerem | Klasa 6 **Zajęcia komputerowe** | Lekcje z komputerem | Klasa 6

I

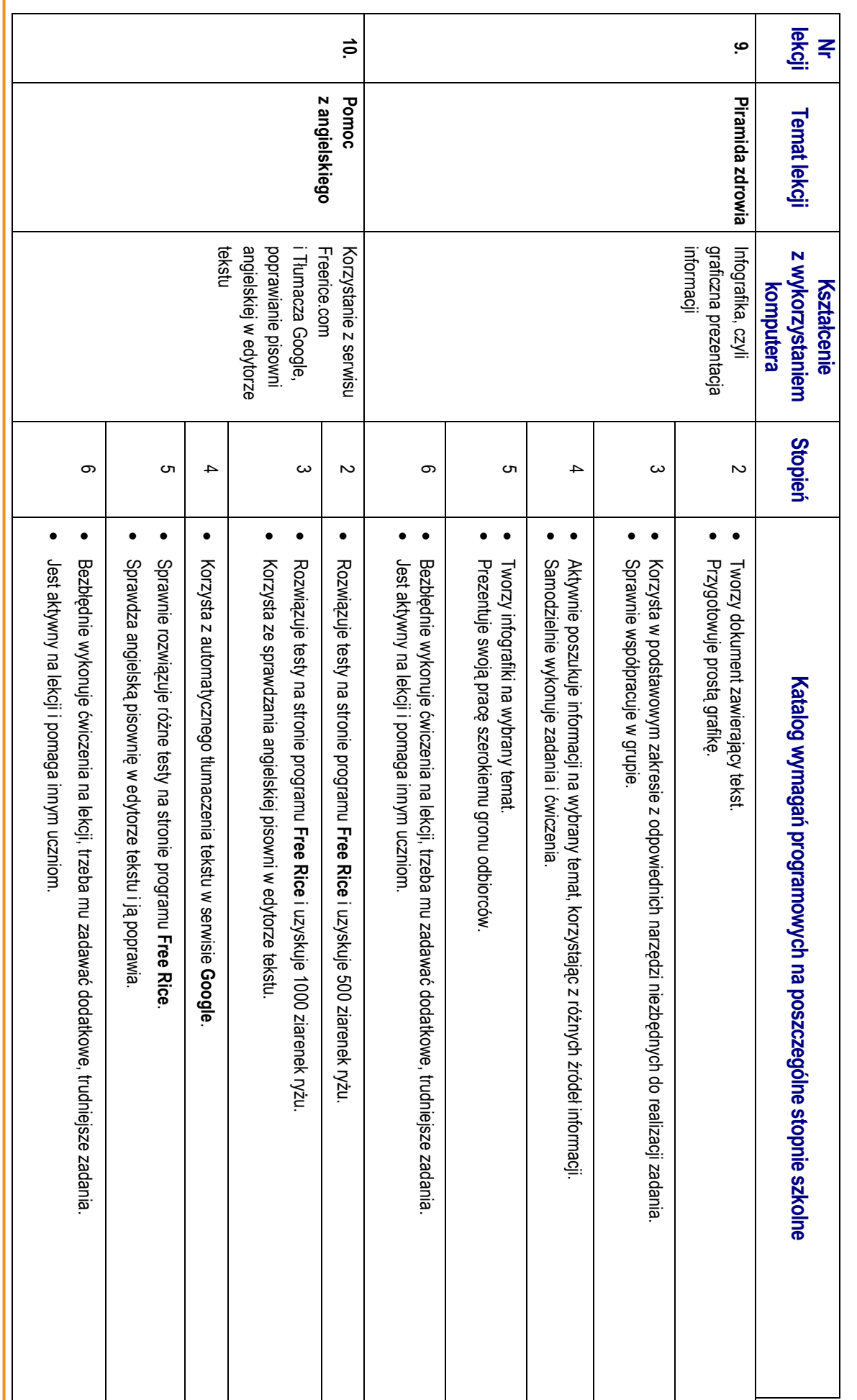

Se<br>(马

Zajęcia komputerowe | Lekcje z komputerem | Klasa 6 **Zajęcia komputerowe** | Lekcje z komputerem | Klasa 6

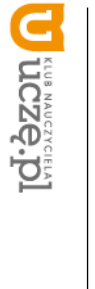

AUTORZY: Wanda Jochemczyk, Iwona Krajewska-Kranas, Witold Kranas, Agnieszka Samulska, Mirosław Wyczółkowski **AUTORZY:** Wanda Jochemczyk, Iwona Krajewska-Kranas, Witold Kranas, Agnieszka Samulska, Mirosław Wyczółkowski

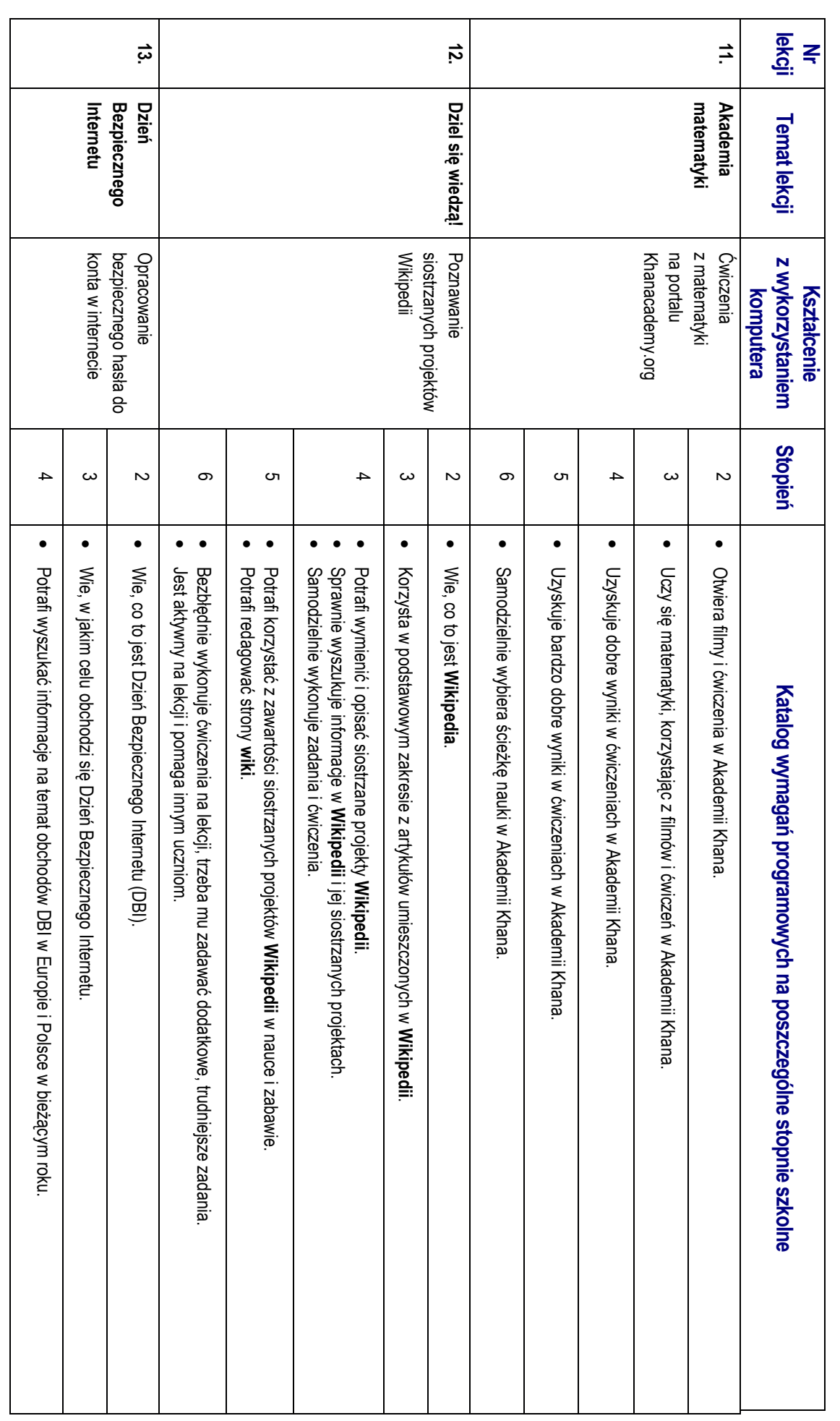

Sei<br>空

Zajęcia komputerowe | Lekcje z komputerem | Klasa 6 **Zajęcia komputerowe** | Lekcje z komputerem | Klasa 6

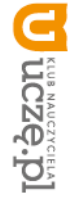

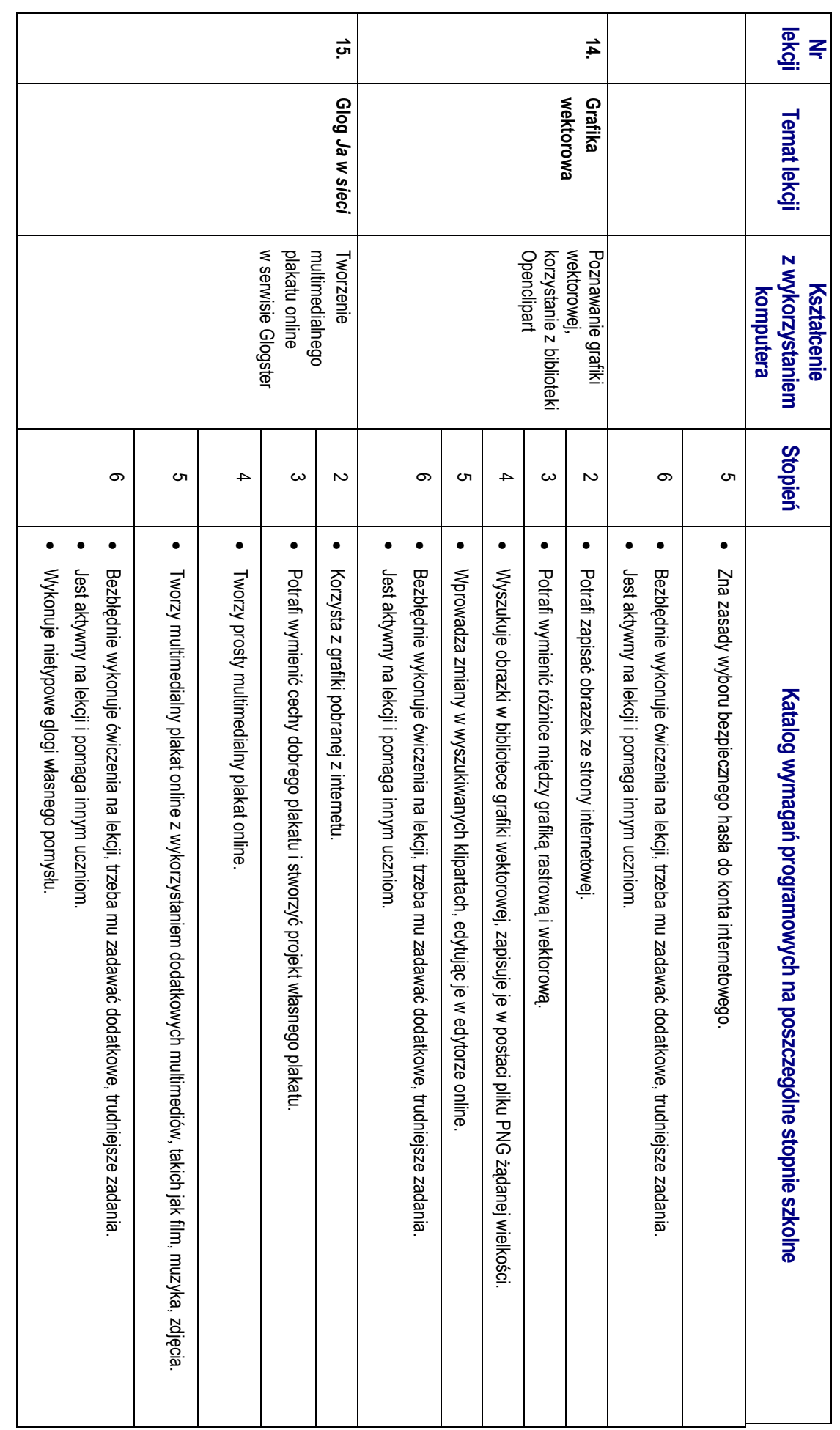

Sei<br>空

Zajęcia komputerowe | Lekcje z komputerem | Klasa 6 **Zajęcia komputerowe** | Lekcje z komputerem | Klasa 6

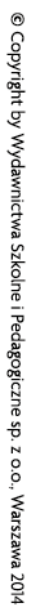

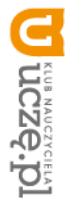

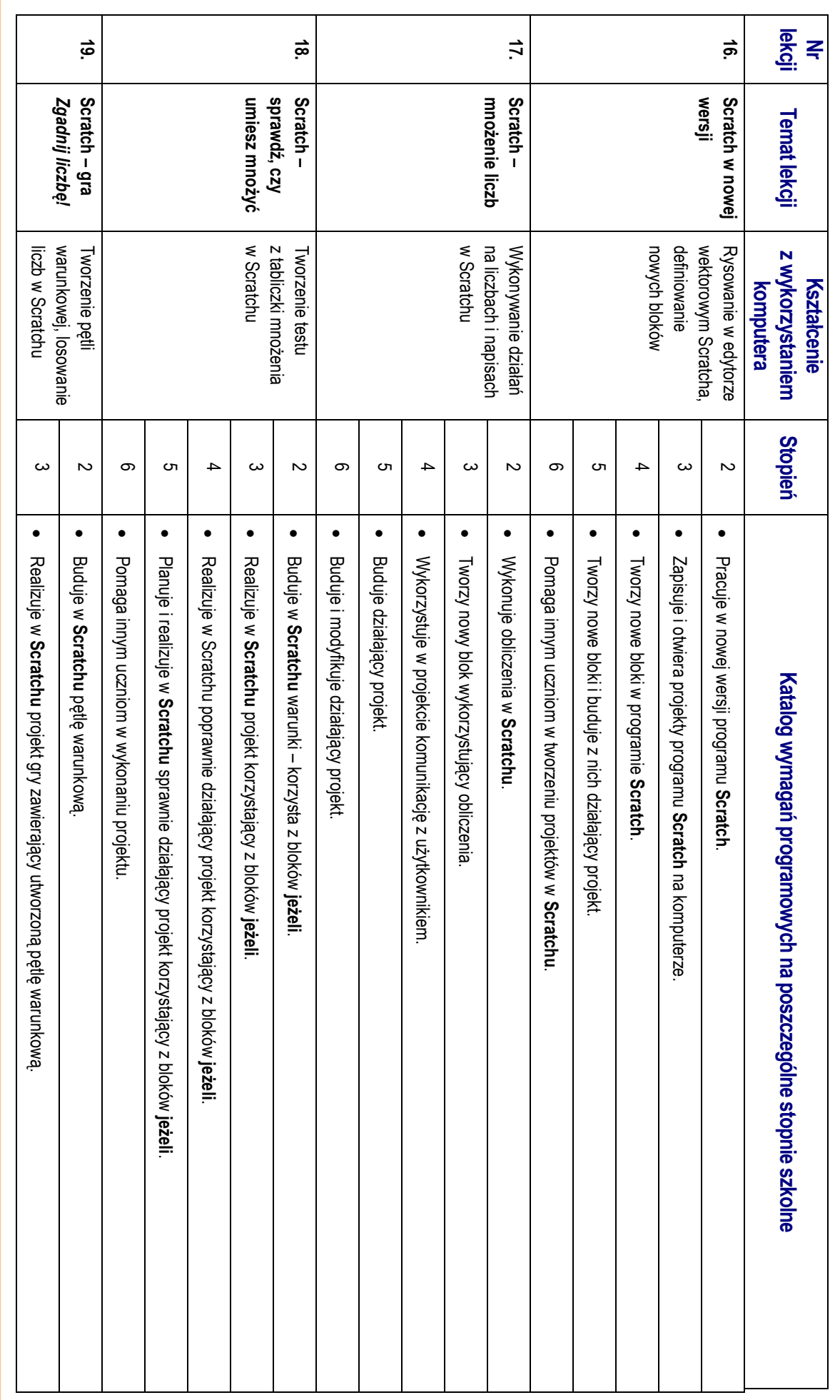

Sei<br>图

Zajęcia komputerowe | Lekcje z komputerem | Klasa 6 **Zajęcia komputerowe** | Lekcje z komputerem | Klasa 6

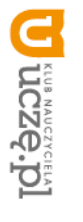

I

AUTORZY: Wanda Jochemczyk, Iwona Krajewska-Kranas, Witold Kranas, Agnieszka Samulska, Mirosław Wyczółkowski **AUTORZY:** Wanda Jochemczyk, Iwona Krajewska-Kranas, Witold Kranas, Agnieszka Samulska, Mirosław Wyczółkowski

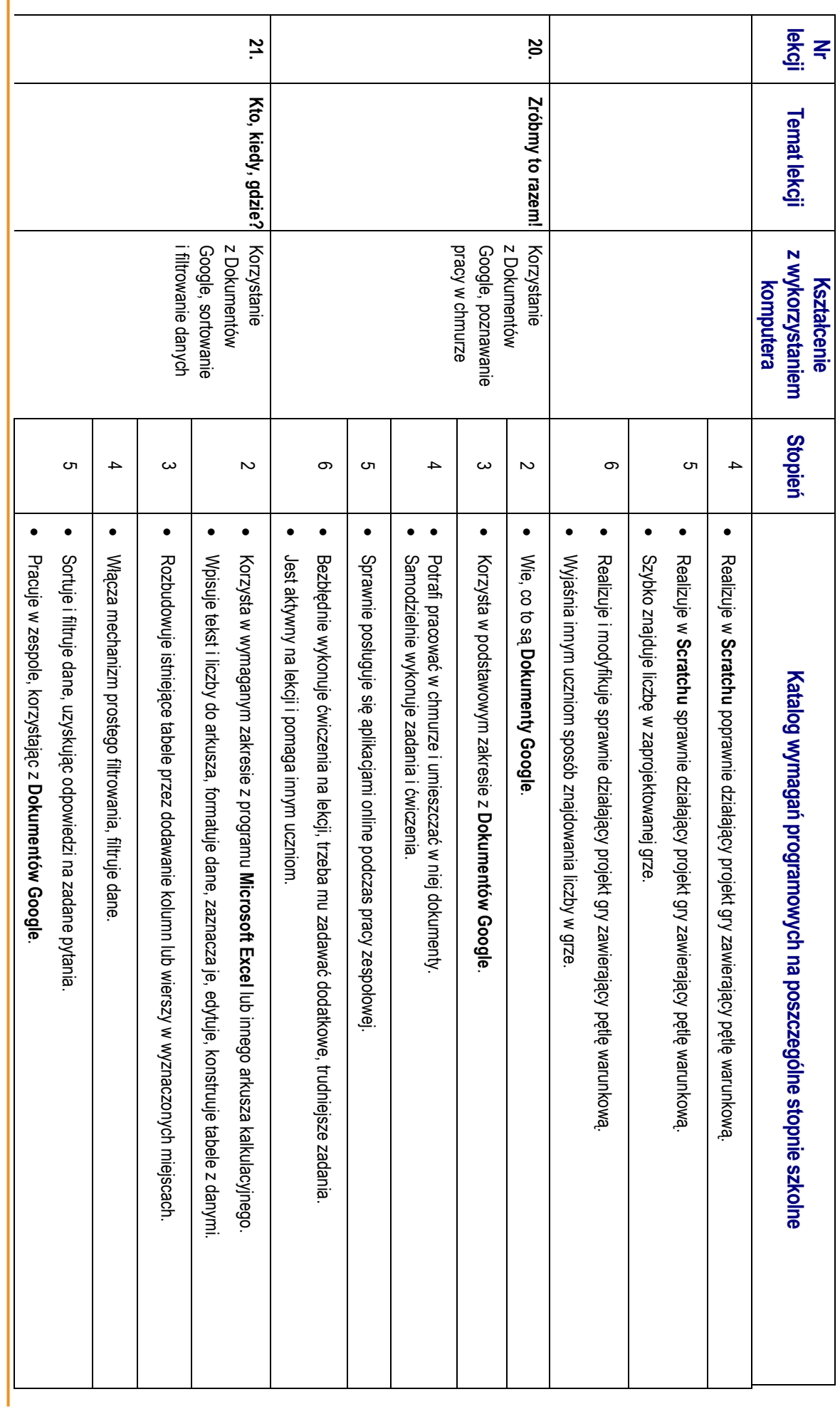

Sei<br>空

Zajęcia komputerowe | Lekcje z komputerem | Klasa 6 **Zajęcia komputerowe** | Lekcje z komputerem | Klasa 6

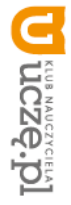

AUTORZY: Wanda Jochemczyk, Iwona Krajewska-Kranas, Witold Kranas, Agnieszka Samulska, Mirosław Wyczółkowski **AUTORZY:** Wanda Jochemczyk, Iwona Krajewska-Kranas, Witold Kranas, Agnieszka Samulska, Mirosław Wyczółkowski

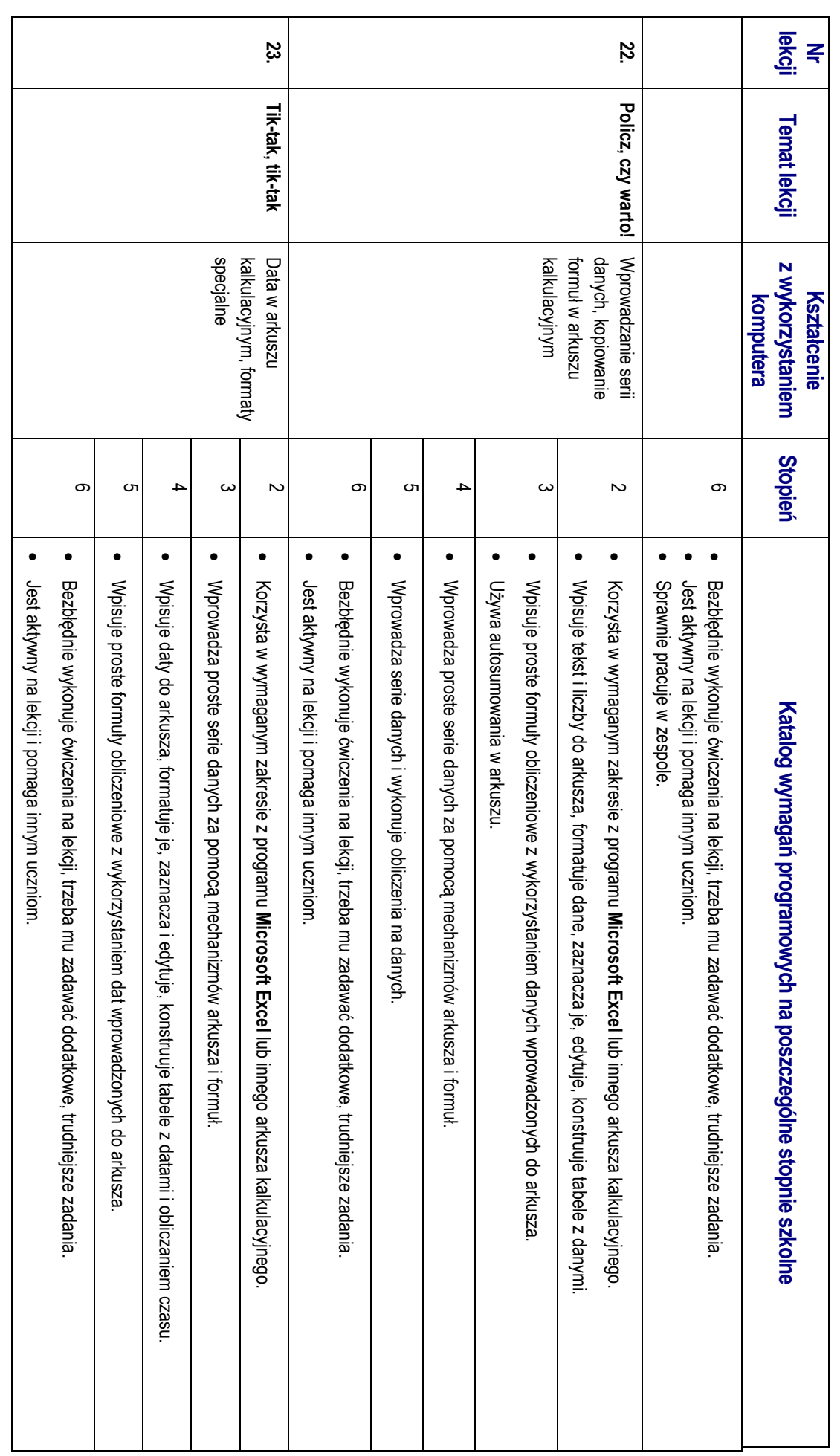

Sei<br>空

Zajęcia komputerowe | Lekcje z komputerem | Klasa 6 **Zajęcia komputerowe** | Lekcje z komputerem | Klasa 6

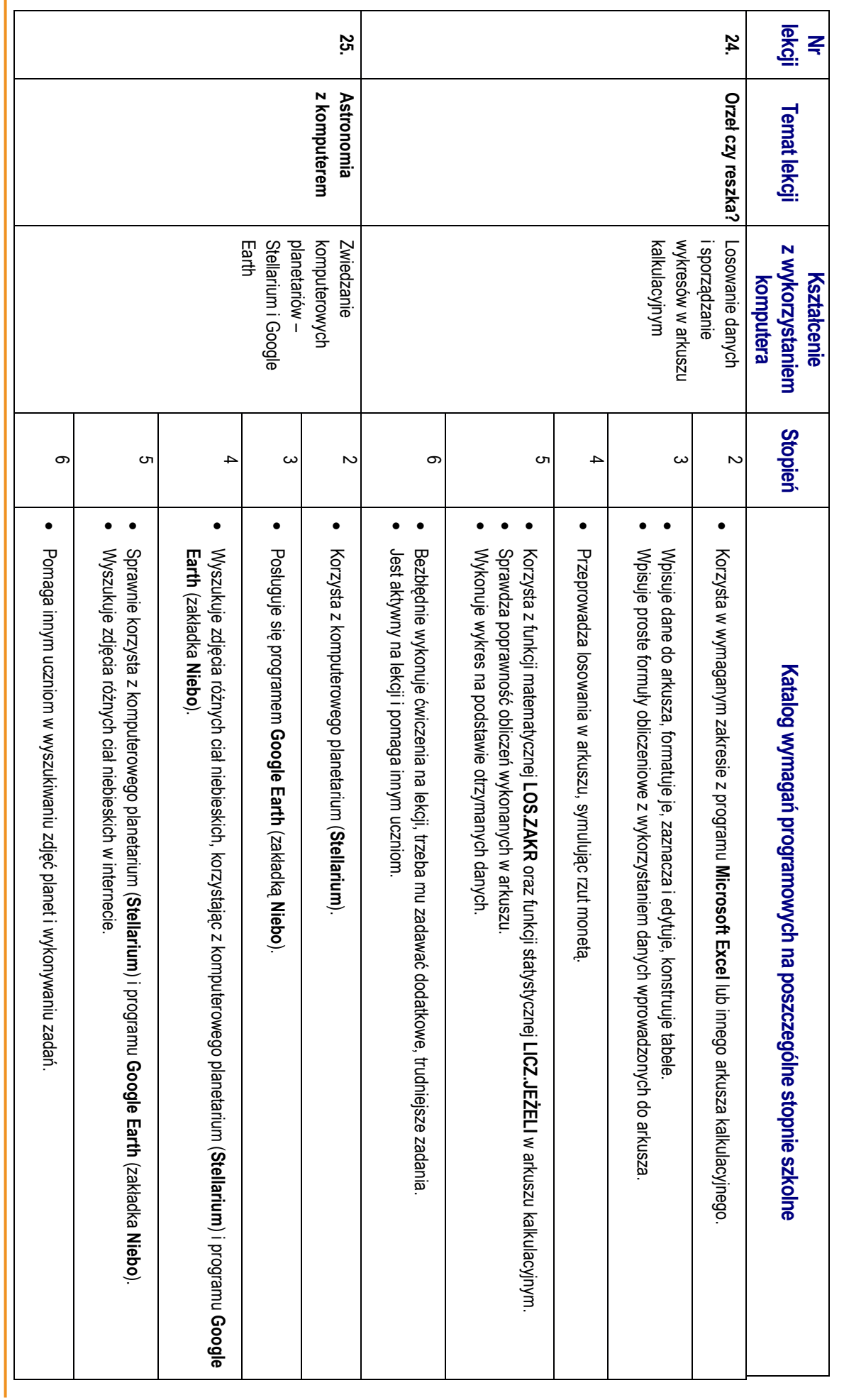

Sei<br>空

**Zajęcia komputerowe**

| Lekcje z komputerem | Klasa 6

Zajęcia komputerowe | Lekcje z komputerem | Klasa 6

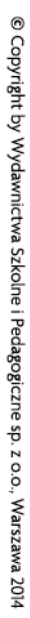

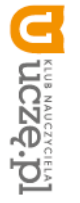

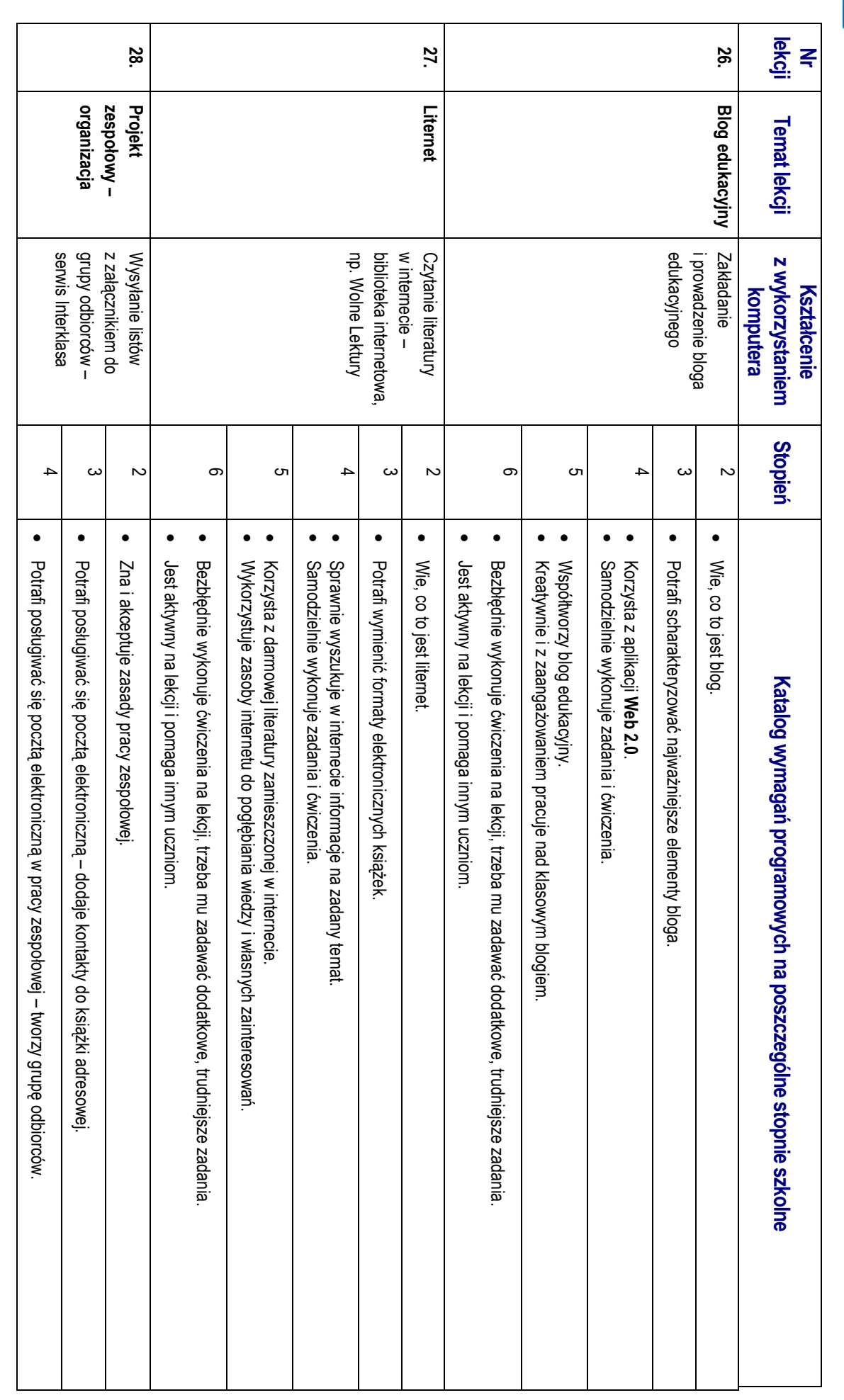

Sei<br>空

Zajęcia komputerowe | Lekcje z komputerem | Klasa 6 **Zajęcia komputerowe** | Lekcje z komputerem | Klasa 6

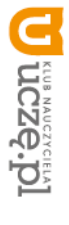

AUTORZY: Wanda Jochemczyk, Iwona Krajewska-Kranas, Witold Kranas, Agnieszka Samulska, Mirosław Wyczółkowski **AUTORZY:** Wanda Jochemczyk, Iwona Krajewska-Kranas, Witold Kranas, Agnieszka Samulska, Mirosław Wyczółkowski

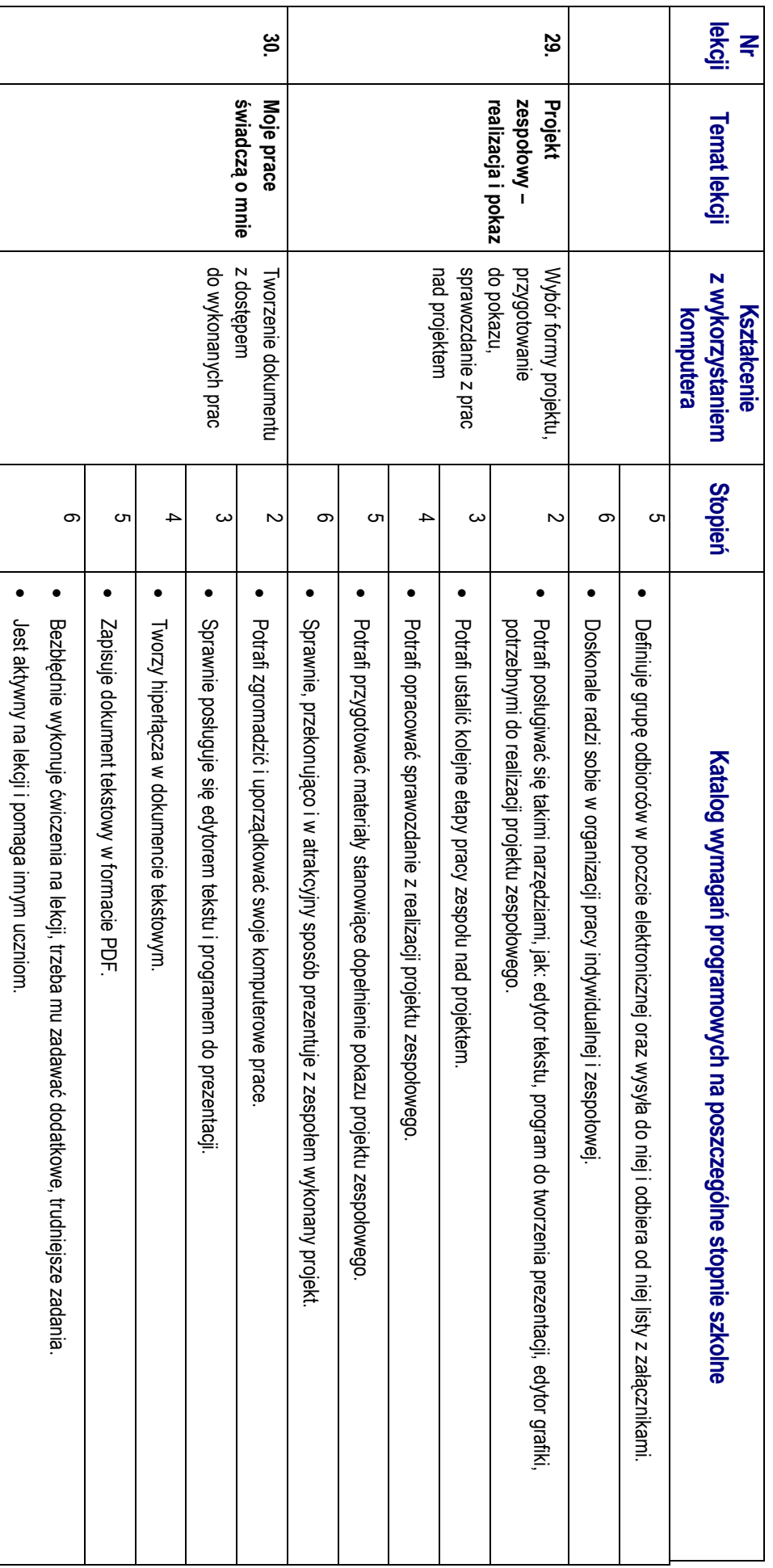

#### Sei<br>空

Zajęcia komputerowe | Lekcje z komputerem | Klasa 6 **Zajęcia komputerowe** | Lekcje z komputerem | Klasa 6

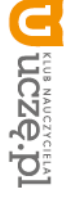

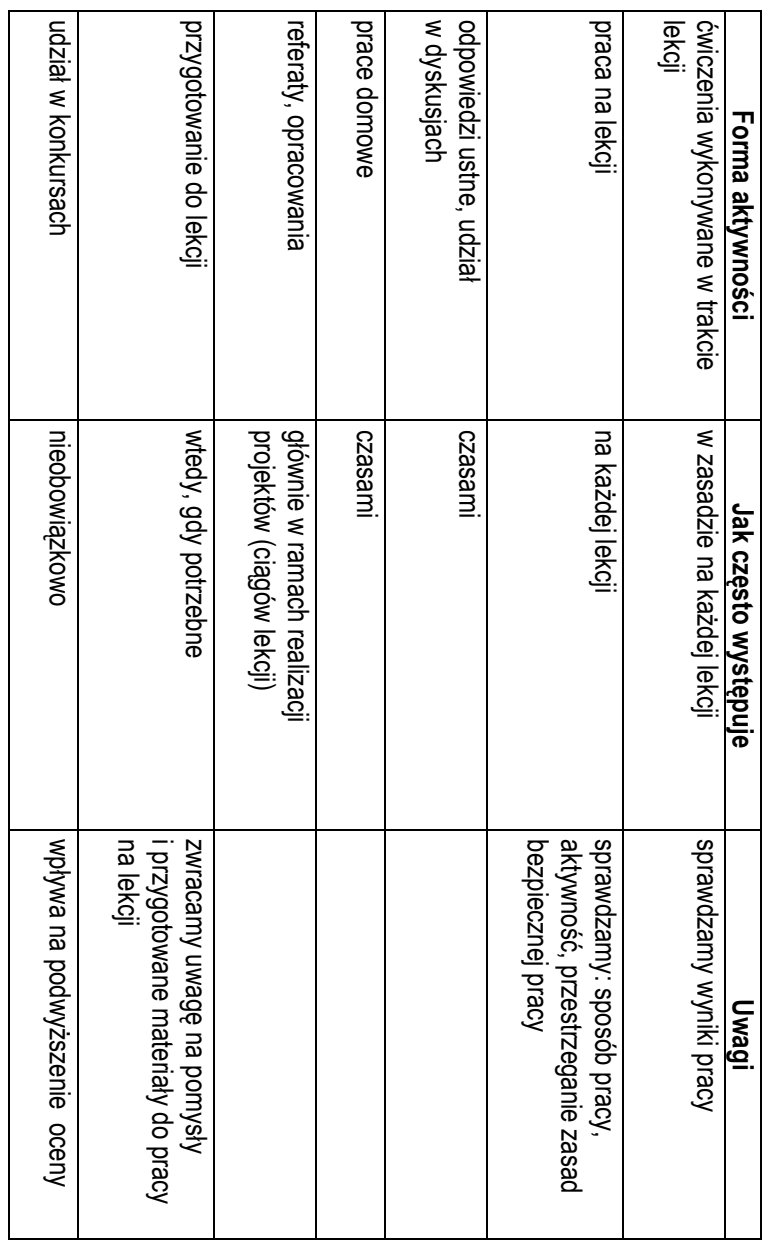

#### **OCENIANIE OCENIANIE**

Mniejsze znaczenie ma sposób rozwiązania oceniany. Oceniana jest zgodność osiągniętego rezultatu z postawionym zadaniem, przykładowo: czy procedura utworzona przez ucznia daje właściwy wynik. Zajęcia z informatyki są w ogromnej większości ćwiczeniami praktycznymi. Ćwiczenia te powinny się kończyć pewnym rezultatem. I ten rezultat pracy na lekcji jest Mniejsze znaczenie ma sposób rozwiązania. Zajęcia z informatyki są w ogromnej większości ćwiczeniami praktycznymi. Ćwiczenia te powinny . Oceniana jest zgodność osiągniętego rezultatu z postawionym zadaniem, przykładowo: czy procedura utworzona przez ucznia daje właściwy wynik. się kończyć pewnym rezultatem. I ten **rezultat pracy na lekcji jest** 

Jak będą sprawdzane wiadomości i umiejętno

Jak będą sprawdzane wiadomości i umiejętności uczniów?

ści uczniów?

图

**Zajęcia komputerowe**

| Lekcje z komputerem | Klasa 6

Zajęcia komputerowe | Lekcje z komputerem | Klasa 6

Se<br>[4]

# <u>Opis wymagań, które trzeba spełnić, aby uzyskać ocenę</u> Opis wymagań, które trzeba spełnić, aby uzyskać ocenę:

#### **Celującą**

intormatyczne, takie jak przygotowanie pomocniczych materiałów na komputerze, pomoc innym nauczycielom w wykorzystaniu komputera na ich lekcjach Uczeń samodzielnie wykonuje na komputerze wszystkie zadania z lekcji i zadania dodatkowe. Jego wiadomości i umiejętności wykraczają poza te, które są zawarte informatyczne, takie jak przygotowanie pomocniczych materiałów na komputerze, pomoc innym nauczycielom w wykorzystaniu komputzadawać w Uczeń samodzielnie wykonuje na komputerze wszystkie zadania z lekcji i zadania dodatkowe. Jego wiadomości i umi podstawie programowej dodatkowe, trudniejsze przedmiotu zadania*zajęcia komputerowe*. Bierze udział w konkursach informatycznych, przechodząc w nich poza etap wstępny. Wykonuje dodatkowe prace . Jest aktywny na lekcjach i pomaga innym uczniom. Bezbłędnie wykonuje ćejętności wykraczają poza te, które są zawarte era na ich lekcjach. wiczenia na lekcji, trzeba mu

#### Bardzo dobrą **Bardzo dobrą**

Na lekcjach jest aktywny, pracuje systematycznie i potrafi pomagać innym w pracy. Zawsze kończy wykonywane na lekcji ćwiczenia i wykonuje je bezbłędnie Na lekcjach jest aktywny, pracuje systematycznie i potrafi pomagać innym w pracy. Zawsze kończy wykonywane na lekcji ćwiczenia i wykonuje je bezbłędnie. ទ zeń samodzielnie wykonuje na komputerze wszystkie zadania z lekcji. Opanował wiadomości i umiejętności zawarte w programie przedmiotu *zajęcia komputerowe*.

#### **Dobrą**

komputerowe. Na lekcjach pracuje systematycznie i wykazuje postępy. Prawie zawsze kończy wykonywane na lekcji ćwiczenia i wykonuje je niemal bezbłędnie Uczeń samodzielnie wykonuje na komputerze nie tylko proste zadania. Opanował większość wiadomości i umiejętności, zawartych w programie przedmiotu zajęc*i*a *komputerowe*Uczeń samodzielnie wykonuje na komputerze nie tylko proste zadania. Opanował większość wiadomości i umiejętności, zawartych w . Na lekcjach pracuje systematycznie i wykazuje postępy. Prawie zawsze kończy wykonywane na lekcji ćwiczenia i wykonuje je niemal bezbłędnie. programie przedmiotu

W przypadku niższych stopni istotne jest to, czy uczeń osiągnął podstawowe umiejętności wymienione w podstawie programowej, czyli **W przypadku niższych stopni** istotne jest to, czy uczeń osiągnął podstawowe umiejętności wymienione w podstawie programowej, czyli:

- *Bezpieczne posługiwanie się komputerem i jego oprogramowaniem; świadomość zagrożeń i ograniczeń związanych z korzystaniem z komputera i Internetu.*
- $\bullet$ Komunikowanie się za pomocą komputera i technologii informacyjno-komunikacyjnych. *Komunikowanie się za pomocą komputera i technologii informacyjno-komunikacyjnych.*

 $\bullet$ 

- $\bullet$ multimedialnych i danych liczbowych. Wyszukiwanie i wykorzystywanie informacji z różnych źródeł; opracowywanie za pomocą komputera rysunków, motywów, tekstów, animacji, prezentacji *multimedialnych i danych liczbowych. Wyszukiwanie i wykorzystywanie informacji z różnych źródeł; opracowywanie za pomocą komputera rysunków, motywów, tekstów, animacji, prezentacji*
- $\bullet$ Rozwiązywanie problemów i podejmowanie decyzji z wykorzystaniem komputera *Rozwiązywanie problemów i podejmowanie decyzji z wykorzystaniem komputera.*
- $\bullet$ Wykorzystywanie komputera do poszerzania wiedzy i umiejętności z różnych dziedzin, a także do rozwijania zainteresowań *Wykorzystywanie komputera do poszerzania wiedzy i umiejętności z różnych dziedzin, a także do rozwijania zainteresowań.*

#### **Dostateczną Dostateczną**

Uczeń potrafi wykonać na komputerze proste zadania, czasem z niewielką pomocą. Opanował wiadomości i umiejętności na poziomie nieprzekraczającym wymagań<br>zawartych w podstawie programowej przedmiotu z*ajęcia komputerowe*. N kończy wykonzawartych w podstawie programowej przedmiotu Uczeń potrafi wykonać na komputerze proste zadania, czasem z niewielką pomocą. Opanował wiadomości i umiejętności na poziomie anie ćwiczeń na lekcji.*zajęcia komputerowe*. Na lekcjach stara się pracować systematycznie, wykazuje postępy. W nieprzekraczającym wymagań większości wypadków

AUTORZY: Wanda Jochemczyk, Iwona Krajewska-Kranas, Witold Kranas, Agnieszka Samulska, Mirosław Wyczółkowsk **AUTORZY:** Wanda Jochemczyk, Iwona Krajewska-Kranas, Witold Kranas, Agnieszka Samulska, Mirosław Wyczółkowski

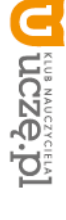

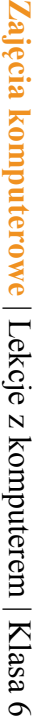

#### **Dopuszczająca Dopuszczającą**

Uczeń czasami potrafi wykonać na komputerze proste zadania, op anował część umiejętności zawartych w podstawie programowej Uczeń czasami potrałi wykonać na komputerze proste zadania, opanował część umiejętności zawartych w podstawie programowej przedmiotu zajęcia komputerowe *zajęcia komputerowe*. Na lekcjach pracuje niesystematycznie, jego postępy są zmienne, nie kończy wykonNa lekcjach pracuje niesystematycznie, jego postępy są zmienne, nie kończy wykonania niektórych ćwiczeń. Braki w wiadomościach i umiejętnościach nie przekreślają niektórych ćwiczeń. Braki w wiadomościach i umiejętnościach nie przekreślają możliwości uzyskania przez ucznia podstawowej wiedzy i umiejętności informatycznych w toku dalszej nauki żliwości uzyskania przez ucznia podstawowej wiedzy i umiejętności informatycznych w toku dalszej nauki.

#### **Niedostateczną Niedostateczną**

niezbędnych dla kontynuowania nauki na wyższym poziomie niezbędnych dla kontynuowania nauki na wyższym poziomie. *komputerowe*Uczeń nie potrafi wykonać na komputerze prostych zadań. Nie opanował podstawowych umiejętności zawartych w podstawie programo Nie wykazuje postępów w trakcie pracy na lekcji, nie pracuje na lekcji lub nie kończy wykonania ćwiczeń. Nie ma wiadomości i umiejętności  $\widetilde{\mathbb{E}}$ przedmiotu *zajęcia* 

### <u>Jak uczeń może poprawić ocenę?</u> Jak uczeń może poprawić ocenę?

otwarta) lub w domu, jeśli jest taka możliwość i można wierzyć, że będzie pracować samodzielnie Wykonując powtórnie najgorzej ocenione zadania (lub zadania podobnego typu) w trakcie dodatkowych zajęć poza lekcją (np. w godzinach, kiedy pracownia jest otwarta) lub w domu, jeśli jest taka możliwość i można wierzyć, że będzie pracować samodzielnie. konując powtórnie najgorzej ocenione zadania (lub zadania podobnego typu) w trakcie dodatkowych zajęć poza lekcją (np. w godzinach, kiedy pracownia jest

# <u>lle razy w semestrze uczeń może być nieprzygotowany do lekcji?</u> razy w semestrze uczeń może być nieprzygotowany do lekcji?

koledzy i nauczyciel). Dwa razy w semestrze. Nieprzygotowanie należy zgłosić przed lekcją, nie zwalnia to jednak z udziału ucznia w lekcji (jeśli to konieczne, na lekcji powinni pomagać mu koledzy i nauczyciel). Dwa razy w semestrze. Nieprzygotowanie należy zgłosić przed lekcją, nie zwalnia to jednak z udziału ucznia w lekcji (jeśli to konieczne, na lekcji powinni pomagać mu

## Co powinien zrobić uczeń, gdy był dłużej nieobecny? winien zrobić uczeń, gdy był dłużej nieobecny?

W miarę możliwości powinien nadrobić istotne ćwiczenia i zadania wykonywane na opuszczonych lekcjach. W miarę możliwości powinien nadrobić istotne ćwiczenia i zadania wykonywane na opuszczonych lekcjach.

AUTORZY: Wanda Jochemczyk, Iwona Krajewska-Kranas, Witold Kranas, Agnieszka Samulska, Mirosław Wyczółkowsk **AUTORZY:** Wanda Jochemczyk, Iwona Krajewska-Kranas, Witold Kranas, Agnieszka Samulska, Mirosław Wyczółkowski

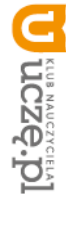